## **REVISTA**  $\textbf{Unir}$ reire  $\textcolor{red}{\text{Univ}$ ersitas

### **Normas para publicação**

**Os trabalhos deverão seguir os seguintes critérios:**

- Textos com 25 a 40.000 caracteres, com espaços, incluídos na contagem:
	- a) Título do trabalho
	- b) Texto completo
	- c) Notas de rodapé
	- d) Referências
	- e) Quadros ou tabelas
- *Cabeçalho:* Título em fonte maiúscula e negrito.
- *Autores e Co-autores*  sobrenome, em maiúscula, negrito e seguido de vírgula, travessão, sigla da instituição, travessão e endereço eletrônico. Ex: PEREIRA, Antônio Pedro – UFSC – [pedro@ufsc.br;](mailto:pedro@ufsc.br) Os co-autores devem seguir o mesmo procedimento.
- *Minicurrículo* Nome(s) do(s) autor(es), acompanhado(s) de breve currículo que o(s) qualifique na área de conhecimento do artigo. O minicurrículo deve aparecer em rodapé, ser indicado por asterisco na página de abertura e ter no máximo 5 linhas.
- *Resumo e abstract*: em tamanho de fonte 10, logo abaixo do cabeçalho, alinhados à direita, com no máximo 1.300 caracteres, considerando os espaços, sendo incluídas na contagem as palavras-chave.
- *Palavras-chave e keywords*: abaixo do resumo, registrar palavras-chave, conceitos ou categorias com as quais o texto se relaciona.
- *Margens*: para o anverso, esquerda e superior de 3 cm e direita e inferior de 2 cm; para o verso, direita e superior de 3 cm e esquerda e inferior de 2 cm.
- *Fonte*: Times New Roman, em fonte 12.
- *Espaçamento* entre linhas: 1,5 cm.
- *Alinhamento*: justificado.
- *Notas*: Podem ser notas de referência (notas que indicam fontes consultadas ou remetem a outras partes da obra onde o assunto foi abordado), notas de rodapé (indicações, observações ou aditamentos ao texto feitos pelo autor, podendo também aparecer na margem esquerda ou direita da mancha gráfica), e notas explicativas (usadas para comentários, esclarecimentos ou explanações, que não possam ser incluídos no texto).

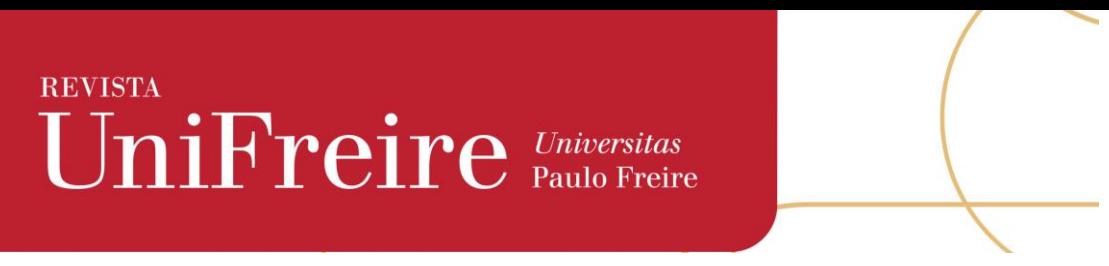

#### **Segundo a ABNT a s especificações para as notas são:**

a) Os elementos essenciais e complementares da referência devem ser apresentados em sequência padronizada.

b) As referências são alinhadas somente à margem esquerda do texto e de forma a se identificar individualmente cada documento, em espaço simples e separadas entre si por espaço duplo. Quando aparecerem em notas de rodapé, serão alinhadas, a partir da segunda linha da mesma referência, abaixo da primeira letra da primeira palavra, de forma a destacar o expoente e sem espaço entre elas.

c) O recurso tipográfico (negrito, grifou itálico) utilizado para destacar o título deve ser uniforme em todas as referências de um mesmo documento.

#### *Citações***: Regras gerais de apresentação de citações conforme ABNT NBR 10520**

Nas citações, as chamadas pelo sobrenome do autor, pela instituição responsável ou título incluído na sentença devem ser em letras maiúsculas e minúsculas e, quando estiverem entre parênteses, devem ser em letras maiúsculas.

Exemplos:

A ironia seria assim uma forma implícita de heterogeneidade mostrada, conforme a classificação proposta por Authier-Reiriz (1982).

"Apesar das aparências, a desconstrução do logocentrismo não é uma psicanálise da filosofia [...]" (DERRIDA, 1967, p. 293).

Especificar no texto a(s) página(s), volume(s), tomo(s) ou seção(ões) da fonte consultada, nas citações diretas. Este(s) deve(m) seguir a data, separado(s) por vírgula e precedido(s) pelo termo, que o(s) caracteriza, de forma abreviada. Nas citações indiretas, a indicação da(s) página(s) consultada(s) é opcional.

Exemplos:

A produção de lítio começa em Searles Lake, Califórnia, em 1928 (MUMFORD, 1949, p. 513).

Oliveira e Leonardos (1943, p. 146) dizem que a "[...] relação da série São Roque com os granitos porfiróides pequenos é muito clara."

Meyer parte de uma passagem da crônica de "14 de maio", de A Semana: "Houve sol, e grande sol, naquele domingo de 1888, em que o Senado votou a lei, que a regente sancionou [...]" (ASSIS, 1994, v. 3, p. 583).

As citações diretas, no texto, de até três linhas, devem estar contidas entre aspas duplas. As aspas simples são utilizadas para indicar citação no interior da citação.

# **REVISTA**  $\mathop{\rm Unif}{\rm Freire}\limits_{\rm Paulo\, Freire}$

Exemplos:

Barbour (1971, p. 35) descreve: "O estudo da morfologia dos terrenos [...] ativos  $\left[ \ldots \right]$ "

"Não se mova, faça de conta que está morta." (CLARAC; BONNIN, 1985, p. 72).

Segundo Sá (1995, p. 27): "[...] por meio da mesma 'arte de conversação' que abrange tão extensa e significativa parte da nossa existência cotidiana [...]"

As citações diretas, no texto, com mais de três linhas, devem ser destacadas com recuo de 4 cm da margem esquerda, com letra menor que a do texto utilizado e sem as aspas.

Exemplo:

A teleconferência permite ao indivíduo participar de um encontro nacional ou regional sem a necessidade de deixar seu local de origem. Tipos comuns de teleconferência incluem o uso da televisão, telefone, e computador. Através de áudio conferência, utilizando a companhia local de telefone, um sinal de áudio pode ser emitido em um salão de qualquer dimensão*.* (NICHOLS, 1993, p. 181).

Quando se tratar de dados obtidos por informação verbal (palestras, debates, comunicações etc.), indicar, entre parênteses, a expressão informação verbal, mencionando-se os dados disponíveis, em nota de rodapé.

**Os artigos devem ser enviados para o e-mail: [secretaria@unifreire.org.](mailto:secretaria@unifreire.org)**